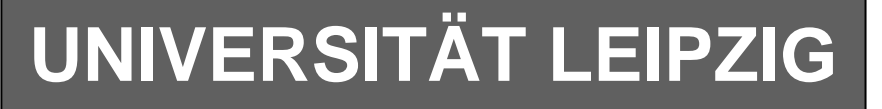

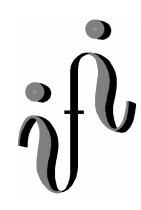

#### **Institut für Informatik**

Studentenmitteilung

### **2. Semester - SS 2003**

Abt. Technische Informatik *Gerätebeauftragter*  Dr. rer.nat. Hans-Joachim Lieske Tel.: [49]-0341-97 32213 Zimmer: HG 02-37 e-mail: lieske@informatik.uni-leipzig.de www: http:/www.ti-leipzig.de/~lieske/ Sprechstunde:Mi.  $14^{00} - 15^{00}$  (Vorlesungszeit)

# **Aufgaben zu Übung Grundlagen der Technischen Informatik 2**

## **5. Aufgabenkomplex - 1. Aufgabe**

## **Entwurf eines 3 Bit Zählers**

Entwerfen Sie die Schaltung eines 3-Bit-Zählers mittels eines Mealy-Automaten. Es sind D-Flip-Flop und T-Flip-Flop zu verwenden. Eine Eingangsvariable E soll folgendes Schaltverhalten erzeugen:

 $E=0$ : Q=4,7,3,0,1,2,5  $E=1: Q=5,7,0,3,1,2,4$ 

Eine Ausgangsvariable A=1 soll anzeigen, wenn es sich bei Q um eine gerade Zahl handelt. Bei Q=0 soll A=0 sein. Eine weitere Ausgangsvariable N=1 soll anzeigen, dass der Ausgangswert  $Q=0$  ist.

Die Ausgänge sind Q=(Q<sub>2</sub>, Q<sub>1</sub>, Q<sub>0</sub>).

Bei jedem Taktimpuls Soll der Zähler um einen Wert weiterschalten. Der Anfangszustand sei:  $z=(z_2, z_1, z_0)=(0,0,0)$ 

## **Aufgaben:**

- **1.** Bestimmen Sie die Zustände.
- **2.** Geben Sie das Übergangsdiagramm (Automatengraph) an.
- **3.** Erstellen Sie die Übergangs- und Funktionstabelle für die Realisation mit D-FlipFlops.
- **4.** Geben Sie die Ansteuergleichungen und die Ausgangsgleichung für die Realisation mit D-FlipFlops an.
- **5.** Zeichnen Sie die entworfene Schaltung für die Realisation mit D-FlipFlops.
- **6.** Erstellen Sie die Übergangs- und Funktionstabelle für die Realisation mit T-FlipFlops.
- **7.** Geben Sie die Ansteuergleichungen und die Ausgangsgleichung für die Realisation mit T-FlipFlops an.
- **8.** Zeichnen Sie die entworfene Schaltung für die Realisation mit T-FlipFlops.

#### **Bemerkungen:**

**Es sind nur Flip-Flops, AND- OR- und NOT-Gatter zu verwenden. Die Gatter können beliebig viele Eingänge haben.** 

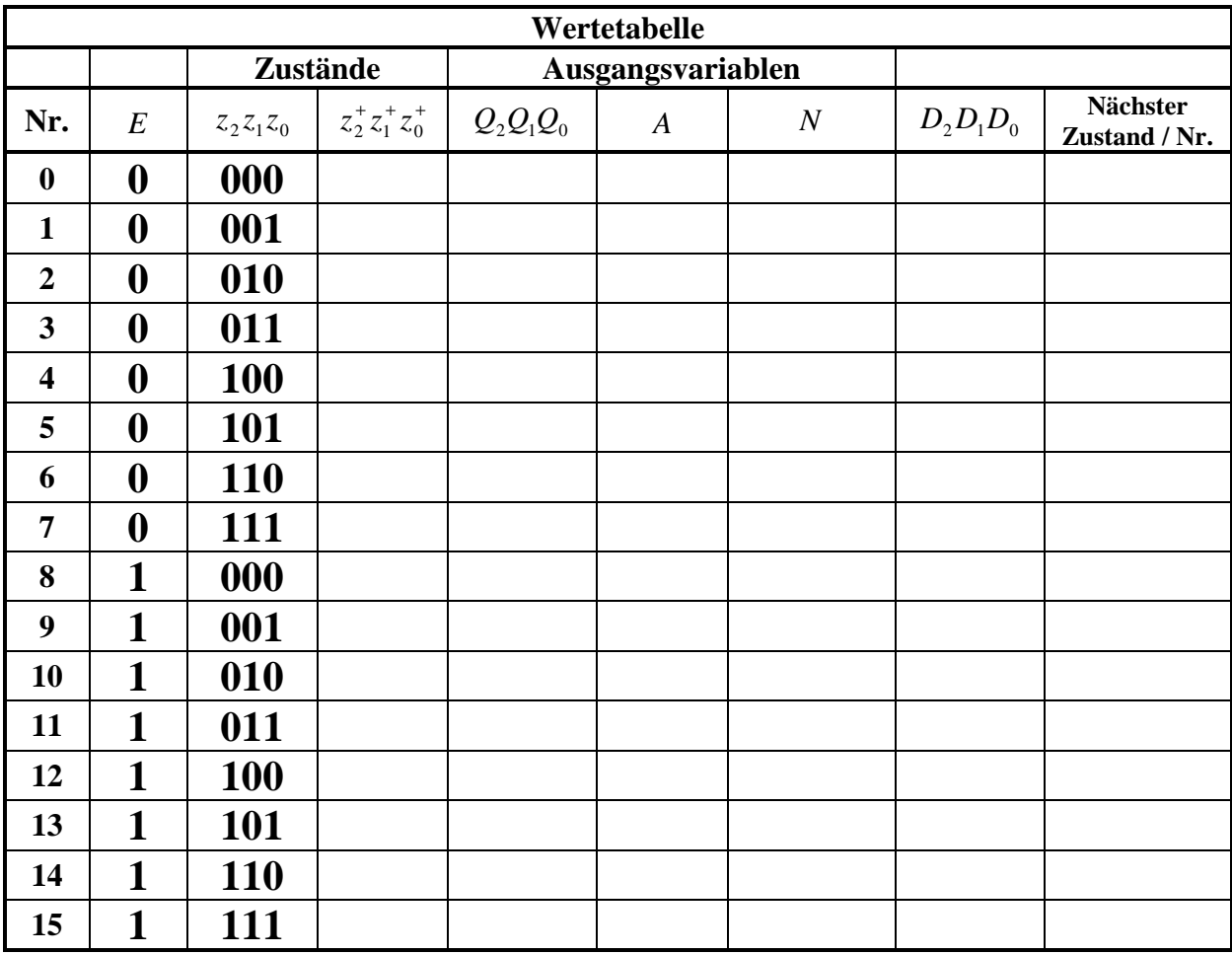

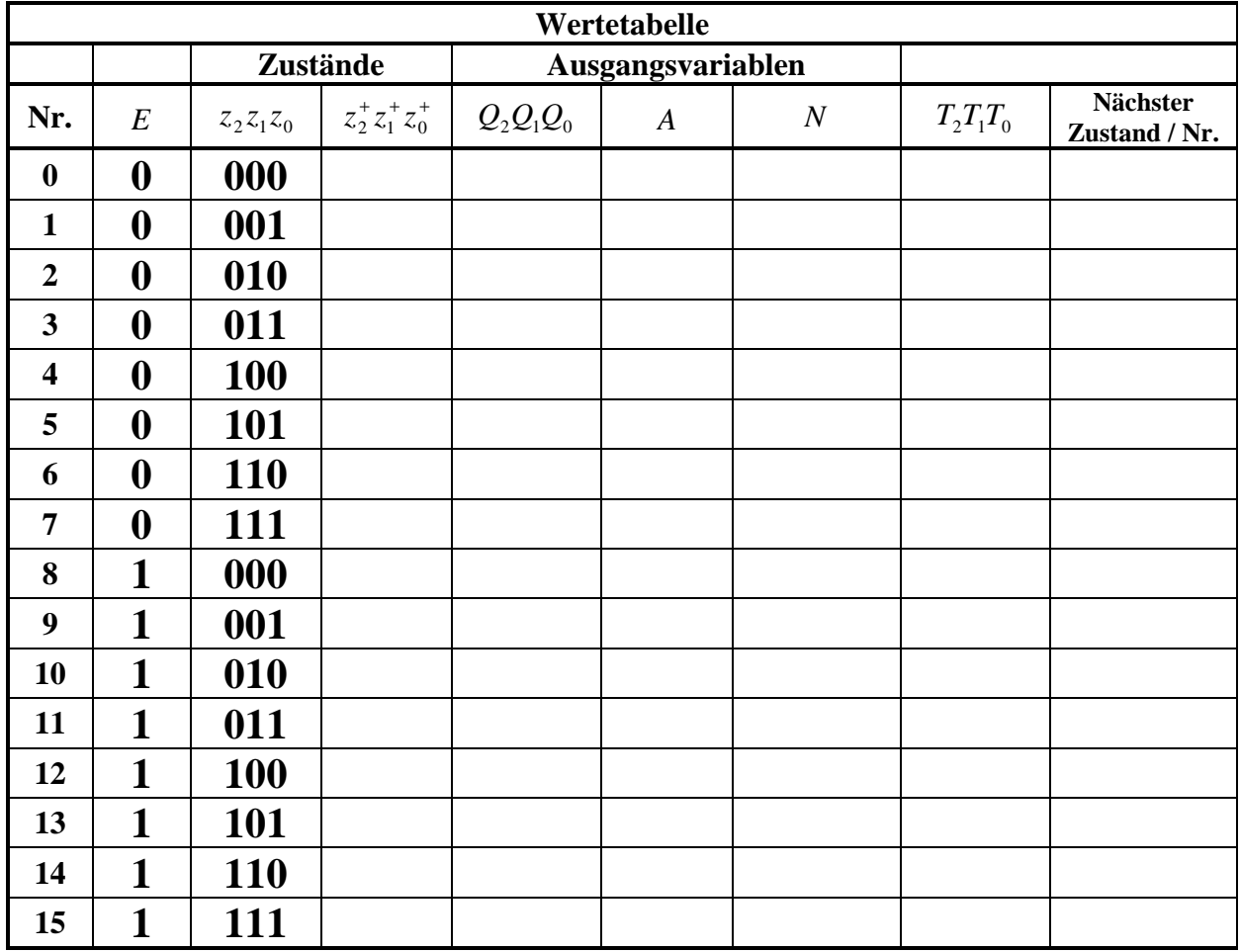

$$
\left(\begin{matrix} \cdot & \cdot & \cdot \\ \cdot & \cdot & \cdot \\ \cdot & \cdot & \cdot \end{matrix}\right) \xrightarrow{E/Q, A, N}
$$

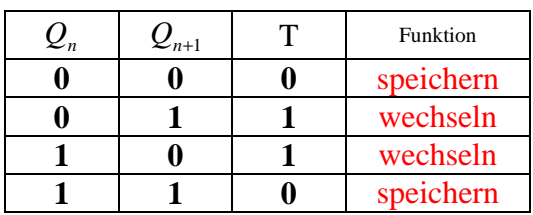

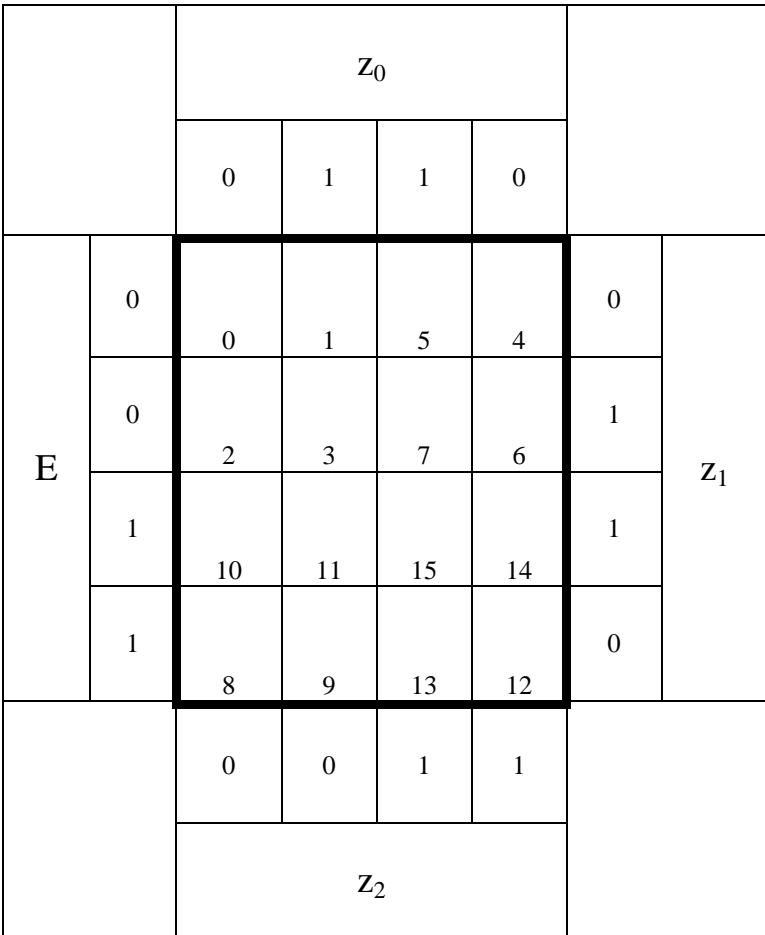